## Cheatography

## Kubernetes Cheat Sheet by [jwilkinson](http://www.cheatography.com/jwilkinson/) via [cheatography.com/56839/cs/15046/](http://www.cheatography.com/jwilkinson/cheat-sheets/kubernetes)

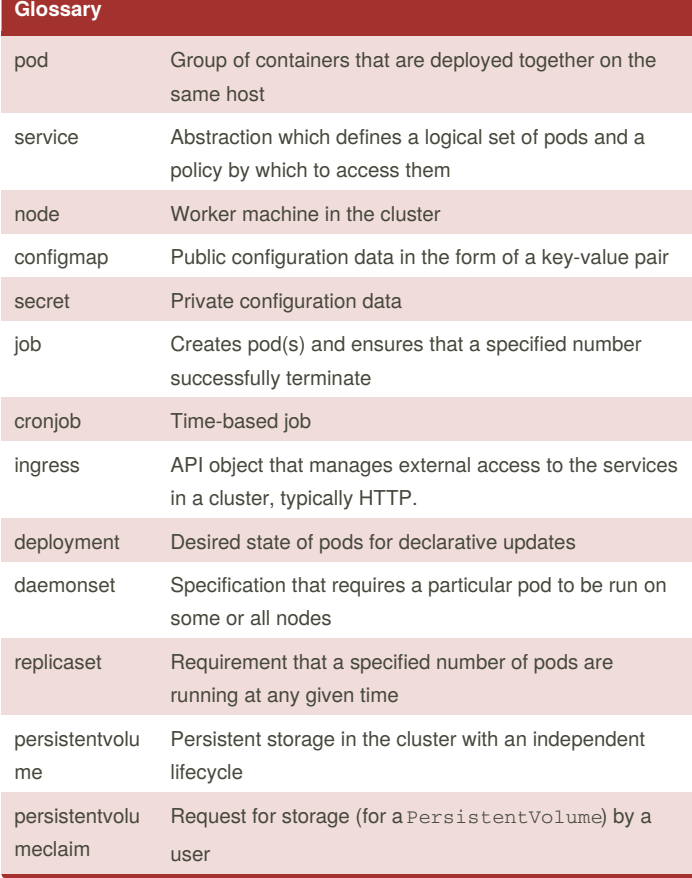

## **Viewing Objects**

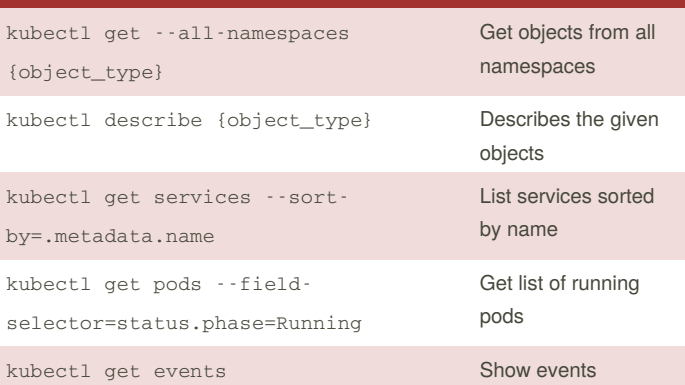

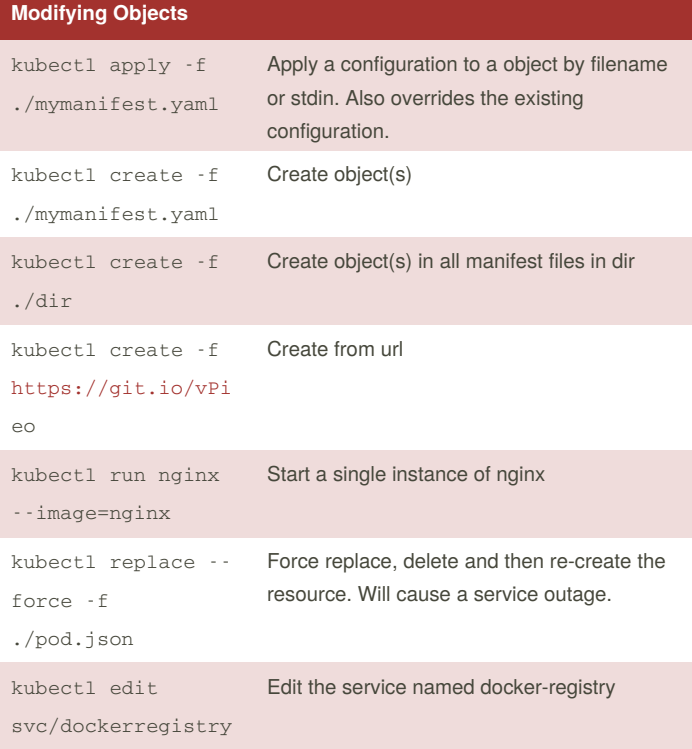

**Cluster Management**

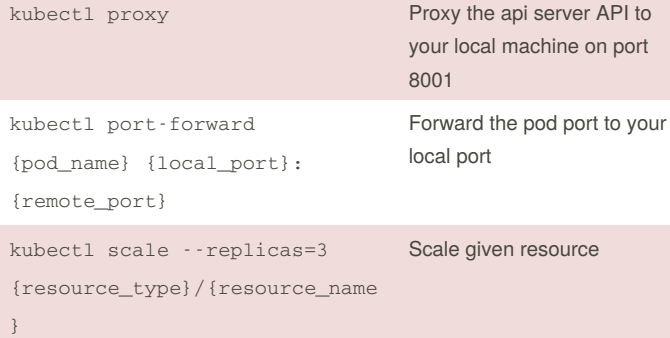

## By **jwilkinson**

[cheatography.com/jwilkinson/](http://www.cheatography.com/jwilkinson/)

Published 9th March, 2018. Last updated 9th March, 2018. Page 1 of 1.

Sponsored by **ApolloPad.com** Everyone has a novel in them. Finish Yours! <https://apollopad.com>